## **GOVERNO DO ESTADO DO RIO GRANDE DO SUL**

# **COMPANHIA RIOGRANDENSE DE SANEAMENTO - CORSAN**

## **EDITAL DE CONCURSOS N.° 01/2006**

O Diretor Administrativo da COMPANHIA RIOGRANDENSE DE SANEAMENTO- CORSAN, de acordo com o processo n.º 0545- 2287/05-8, faz saber, por este Edital, que realizará Concursos Públicos, através de provas seletivas de caráter competitivo, sob a coordenação técnico-administrativa da Fundação para o Desenvolvimento de Recursos Humanos – FDRH, para o provimento em empregos padrão inicial, do Quadro Permanente do Plano de Classificação em Empregos e Salários vigente na Entidade, sob o regime da Consolidação das Leis do Trabalho. Os Concursos reger-se-ão pelas disposições contidas no Regulamento dos Concursos Públicos do Estado, conforme Decreto Estadual n.º 43.911/05 e as Leis Estaduais n.º 10.228/94, n.º 10.942/97 e Decreto n.º 44.300/2006, bem como pelas instruções contidas neste Edital.

#### **1. DAS DISPOSIÇÕES PRELIMINARES**

Os Concursos Públicos destinam-se ao provimento, na COMPANHIA RIOGRANDENSE DE SANEAMENTO- CORSAN, de 59 vagas para os empregos e as localidades apresentados no Quadro Demonstrativo 1.1 e no Anexo 1 deste Edital.

**1.1. QUADRO DEMONSTRATIVO DOS EMPREGOS, DA ESCOLARIDADE, DA HABILITAÇÃO LEGAL PARA O EXERCÍCIO DA PROFISSÃO, DOS VENCIMENTOS, DA CARGA HORÁRIA SEMANAL E DAS VAGAS.** 

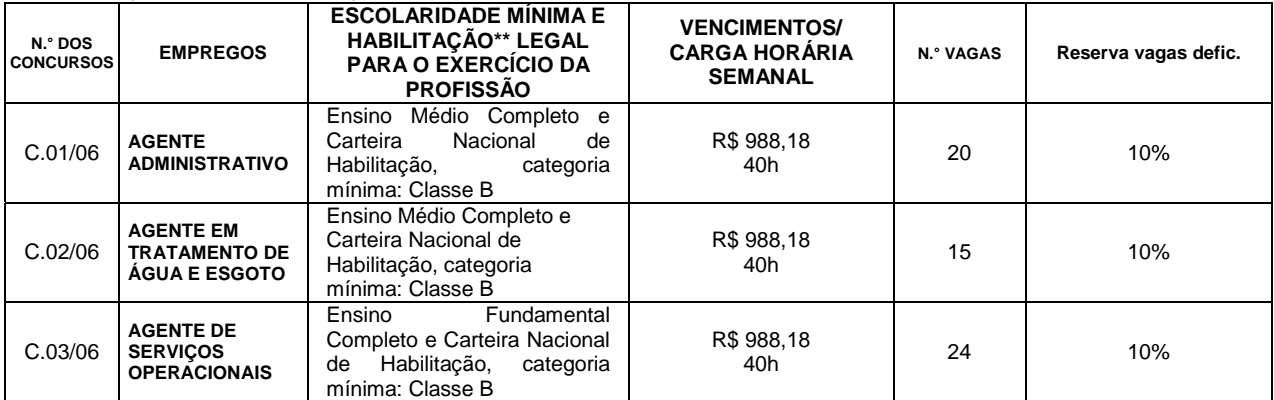

**\*\*O requisito Carteira Nacional de Habilitação – CNH não é exigido para os candidatos concorrentes às vagas reservadas para deficientes.** 

**1.2.** No ato da inscrição ao Concurso, o candidato deverá optar por uma Região onde serão oferecidas as vagas, para a qual será classificado quando da divulgação dos resultados. O candidato poderá ser convocado a trabalhar em qualquer um dos municípios/localidades que integram a Região escolhida (As Regiões e os municípios que as integram constam no Anexo 1 deste Edital).

**1.3.** No ato da inscrição, o candidato também deverá indicar , no Formulário Eletrônico de Inscrição, a cidade onde deseja realizar as Provas Objetivas: Porto Alegre, Bento Gonçalves, Passo Fundo, Rio Grande, Rosário do Sul, Santa Maria ou Santo Ângelo, **1.4.** O candidato somente poderá realizar as Provas Objetivas na cidade indicada no Formulário Eletrônico de Inscrição.

# **2. DA DIVULGAÇÃO**

**2.1.** A divulgação oficial das informações referentes a estes Concursos dar-se-á através de publicações de editais no Diário Oficial do Estado. Essas informações, bem como os editais, avisos e listagens de resultados estarão à disposição dos candidatos na Fundação para o Desenvolvimento de Recursos Humanos – FDRH, na Av. Praia de Belas n.º 1595, em Porto Alegre – RS, nas sedes regionais da CORSAN, nos endereços constantes no item 3.4.2, e na Internet nos endereços www.fdrh.rs.gov.br e www.corsan.com.br. **2.2.** É de inteira responsabilidade do candidato o acompanhamento da divulgação das informações referentes ao Concurso Público em que se inscreveu.

## **3. DAS INSCRIÇÕES E SUAS CONDIÇÕES**

**3.1.** As inscrições somente serão efetuadas pela Internet, no período de 17/04 a 02/05/2006.

**3.2.** O candidato poderá inscrever-se somente para um emprego.

**3.3.** Requisitos para inscrição:

Antes de efetuar a inscrição, o candidato deverá conhecer o Edital e certificar-se de que preenche os requisitos exigidos para a contratação.

São requisitos para a inscrição, constituindo condições de ingresso:

**a)** ser brasileiro, nato ou naturalizado, de acordo com o artigo 12 da Constituição Federal, cujo processo tenha sido encerrado dentro do prazo das inscrições;

**b)** possuir a idade mínima de 18 (dezoito) anos completos até a data da contratação;

**c)** estar em dia com as obrigações eleitorais;

- **d)** estar regularizada a situação com o serviço militar(para candidatos do sexo masculino);
- **e)** conhecer e estar de acordo com as normas contidas neste Edital.

#### **3.4. Procedimentos para realizar a inscrição via Internet e para o recolhimento do valor da taxa de inscrição:**

**3.4.1.** As inscrições via Internet deverão ser realizadas pelo endereço eletrônico www.fdrh.rs.gov.br (o candidato deverá preencher o Formulário Eletrônico de Inscrição que se encontra nesse endereço).

**3.4.2**. Os candidatos que necessitarem poderão efetuar sua inscrição em computadores que estarão à disposição dos interessados, no horário das 9h às 17h, em dias úteis, nas seguintes localidades:

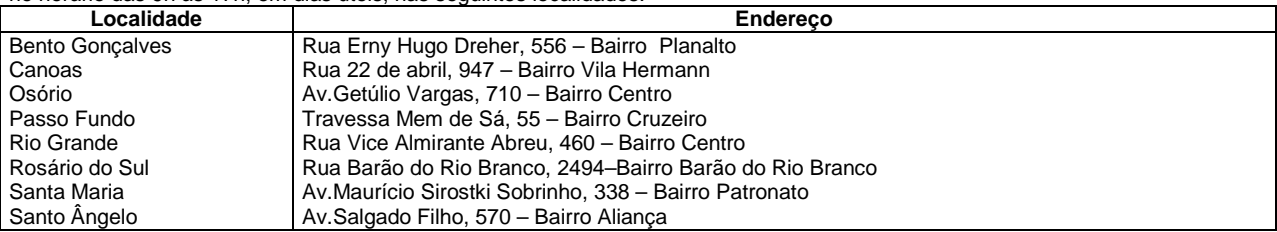

**3.4.3.** Deverá constar no Formulário Eletrônico de Inscrição o número do Documento de Identidade que tenha fé pública. Para fins destes Concursos Públicos, são considerados documentos de identidade: as carteiras e/ou cédulas de identidade expedidas pelas Secretarias de Segurança, pelas Forças Armadas, pela Polícia Militar, pelo Ministério das Relações Exteriores; cédulas de identidade fornecidas por Ordens ou Conselhos de Classe, que por Lei Federal valem como documento de identidade, como, por exemplo, as do CREA, OAB, CRC, etc.; a Carteira de Trabalho e Previdência Social; e a Carteira Nacional de Habilitação com fotografia e assinatura, na forma da Lei Federal nº 9.503/97. O documento, cujo número constar no Formulário Eletrônico de Inscrição, deverá ser preferencialmente o apresentado no momento da realização da Prova.

**3.4.4.** Após o preenchimento do Formulário Eletrônico de Inscrição, o candidato deverá imprimir o documento (registro provisório de inscrição) para o pagamento de sua taxa de inscrição, que deverá ser efetuado em qualquer agência do BANRISUL ou, para quem for correntista do BANRISUL, em outros meios de arrecadação que o Banco disponibiliza. **O pagamento deverá ser feito até o dia 03 de maio de 2006.** A FDRH, em hipótese alguma, processará qualquer registro de pagamento em data posterior.

**3.4.5.** O candidato terá sua inscrição aceita somente quando a FDRH receber do BANRISUL a confirmação do pagamento de sua taxa de inscrição. A FDRH não se responsabiliza por inscrições não recebidas por motivos de ordem técnica dos computadores, falhas de comunicação, congestionamento das linhas de comunicação, bem como por outros fatores de ordem técnica que impossibilitem a transferência de dados.

**3.4.6.** Os candidatos portadores de deficiência deverão assinalar no Formulário Eletrônico de Inscrição a sua opção em concorrer à reserva de vagas para portadores de deficiência e encaminhar o atestado médico, conforme prevê o subitem 4.2 deste Edital, até o dia 03 de maio de 2006.(ver Modelo de Atestado Médico no Anexo 4). Caso não indiquem a sua opção no Formulário Eletrônico de Inscrição e/ou não encaminharem o Atestado Médico no prazo indicado terão a sua inscrição homologada sem direito à reserva de vaga.

**3.4.7.** O candidato portador de deficiência, ao inscrever-se, deve optar por uma das Regiões onde há reserva de vagas destinadas para portadores de deficiência, conforme consta no Anexo 2 deste Edital.

# **3.5. Recolhimento do valor da inscrição:**

**3.5.1.** O pagamento do valor da inscrição deverá ser efetuado conforme o previsto nos subitens 3.4.4.

# **3.6. Valor da inscrição (está incluída a taxa bancária):**

**a)** R\$42,48 (quarenta e dois reais e quarenta e oito centavos) para os Concursos C.01/06 e C.02/06, empregos de Ensino Médio;

**b)** R\$25,49 (vinte e cinco reais e quarenta e nove reais) para o Concurso C.03/06, emprego de Ensino Fundamental.

**3.7.** Por ocasião da contratação, os candidatos classificados deverão apresentar os demais documentos comprobatórios do atendimento aos requisitos fixados no subitem 11.3. deste Edital e outros que a legislação exigir.

#### **3.8. Regulamentação das Inscrições:**

**a)** Não serão homologadas as inscrições pagas com cheque sem a devida provisão de fundos, e nem reapresentados, assim como as que não observarem o exigido para a inscrição, previsto no item 3 deste Edital;

**b)** Os requisitos para a inscrição quanto à escolaridade e habilitação legal para o exercício dos empregos estão previstos no Quadro Demonstrativo, subitem 1.1 deste Edital;

**c)** Não serão aceitas inscrições por via-postal, "fac-símile" ou em caráter condicional;

**d)** O candidato é responsável pelas informações prestadas no Formulário Eletrônico de Inscrição, arcando o candidato com as conseqüências de eventuais erros no preenchimento desse documento;

**e)** Efetivada a inscrição, não serão aceitos pedidos de alteração de emprego, nem de localidade;

**f)** Não haverá devolução da taxa paga, mesmo que o candidato, por qualquer motivo, não tenha sua inscrição homologada;

**g)** Não serão aceitos pedidos de isenção de pagamento do valor da taxa de inscrição, seja qual for o motivo alegado;

**h)** O candidato ao preencher o Formulário Eletrônico de Inscrição reconhece, automaticamente, a declaração constante neste documento, confirmando que está de acordo com os normas e condições previstas neste Edital.

# **4. DAS VAGAS DESTINADAS A CANDIDATOS PORTADORES DE DEFICIÊNCIA**

**4.1.** Às pessoas portadoras de deficiência é assegurado 10% das vagas nos presentes Concursos Públicos, desde que as atribuições dos empregos sejam compatíveis com a deficiência de que são portadoras, em obediência ao disposto nos **Decretos Federais n.° 3.298/99, nº5.296/04, na Lei Estadual n.° 10.228/94 e no Decreto Estadual n.º44.300/06**.

**4.2.** Os candidatos deverão encaminhar o atestado médico pelo correio, por SEDEX, à Divisão de Concursos Públicos da FDRH, no prazo e endereço abaixo indicados:

**- Prazo:** de 17/04 até 03/05/2006. Vale a data que consta no carimbo de postagem do Correio e somente serão considerados os atestados que forem postados **até 03/05/2006**.

**- Endereço:** o envelope contendo o atestado médico deverá ser encaminhado para o seguinte endereço:

**.** Divisão de Concursos Públicos – Concursos CORSAN

**.** Av. Praia de Belas, 1595

**.** Bairro Menino Deus

**.** CEP 90.110-001

**4.3.** As pessoas portadoras de deficiência participarão da seleção em igualdade de condições com os demais candidatos de acordo com a legislação e o previsto neste Edital.

**4.4.** Havendo parecer médico oficial contrário à condição de deficiente, o nome do candidato será excluído da listagem correspondente.

**4.5.** Não ocorrendo a aprovação de candidatos deficientes em número suficiente para preencher as vagas reservadas, estas serão preenchidas pelos demais candidatos aprovados no respectivo Concurso.

**4.6.** Os candidatos portadores de deficiência, que necessitarem de algum atendimento especial para a realização das provas objetivas, deverão declará-lo no Formulário Eletrônico de Inscrição para que sejam tomadas as providências cabíveis, com antecedência.

**4.7.** Se aprovado e classificado para o provimento dos empregos, o candidato portador de deficiência será submetido à avaliação a ser realizada pelo Serviço Médico da CORSAN, ou por terceiros designados pela CORSAN, na forma da lei, a fim de ser apurada a categoria de sua deficiência e a compatibilidade da deficiência com o exercício das atribuições do emprego.

**4.8.** Caso o candidato inscrito como portador de deficiência não se enquadre nas categorias definidas no art. 4º, incisos I a V, do Decreto Federal n.º 3.298, de 20 de dezembro de 1999, seu nome será excluído da listagem de candidatos portadores de deficiência e passará a constar apenas da Lista de Classificação por Região.

**4.9.** Serão publicadas duas listagens por Região de candidatos aprovados em ordem classificatória: uma somente constando os portadores de deficiência e a outra com todos os candidatos que lograrem êxito nos Concursos Públicos.

# **4.10. Homologação e Indeferimento das inscrições**

**a)** As inscrições de que trata o presente Edital, feitas para os empregos em Concurso, serão examinadas e julgadas pelas Comissões de Concursos CORSAN e FDRH.

**b)** Será indeferida a inscrição do candidato que não preencher corretamente os campos do Formulário Eletrônico de Inscrição ou que não atendam a qualquer requisito deste Edital.

**c)** A homologação do pedido de inscrição será dada a conhecer por meio de Edital, assim como será divulgado o número de inscrição dos candidatos que tiveram as suas inscrições indeferidas, bem como o motivo do indeferimento, exceto dos não pagos. Da não homologação cabe recurso, que deverá ser formulado conforme o previsto no item 8 deste Edital.

# **5. DOS EMPREGOS**

# **5.1. Jornada de Trabalho**

A jornada de trabalho será de 40 (quarenta) horas semanais para todos os empregos em Concurso.

# **5.2. Descrição Sintética das Atribuições:**

#### **C.01/06 – Agente Administrativo**

Executar atividades de apoio administrativo, comercial e financeiro objetivando manter a qualidade dos serviços dentro dos padrões de qualidade estabelecidos pela Empresa, incluindo atividades de leitura de hidrômetros e entrega de contas d'água.

#### Sujeito a esforço físico e viagens. **C.02/06 –Agente em Tratamento de Água e Esgoto**

Desenvolver tarefas em estação de tratamento de água e esgoto que envolvam desde a manutenção do local de trabalho até a coordenação e inspeção das tarefas nas diversas fases do tratamento, tais como: coletas, análises laboratoriais, controle de dosagem e aplicação dos produtos químicos, objetivando manter a qualidade da água ou dos efluentes dentro dos padrões exigidos. Sujeito a esforço físico, trabalho em escalas de serviço de turno de revezamento e viagens.

# **C.03/06 –Agente de Serviços Operacionais**

Realizar tarefas de execução e manutenção, da rede de distribuição de água e coleta de esgotos de operação de pontos de recalque, de execução de próprios da Empresa, bem como de perfuração de poços.

Sujeito a esforço físico, trabalho em escala de serviço em finais de semana e feriados e viagens e/ou a realização de acampamentos isolados periódicos em equipes de perfuração de poços.

#### **5.3. Benefícios**

Será fornecido vale alimentação no valor de R\$ 353,54 ( trezentos e cinqüenta e três reais e cinqüenta e quatro centavos) mensais, vale rancho no valor de R\$ 80,25 (oitenta reais e vinte e cinco centavos) mensais e convênio para Assistência Médica com o Instituto de Previdência do Estado do Rio Grande do Sul – IPERGS.

#### **6. DAS PROVAS**

**6.1.** Os Concursos serão constituídos de provas objetivas de caráter eliminatório e classificatório, conforme a especificação abaixo:

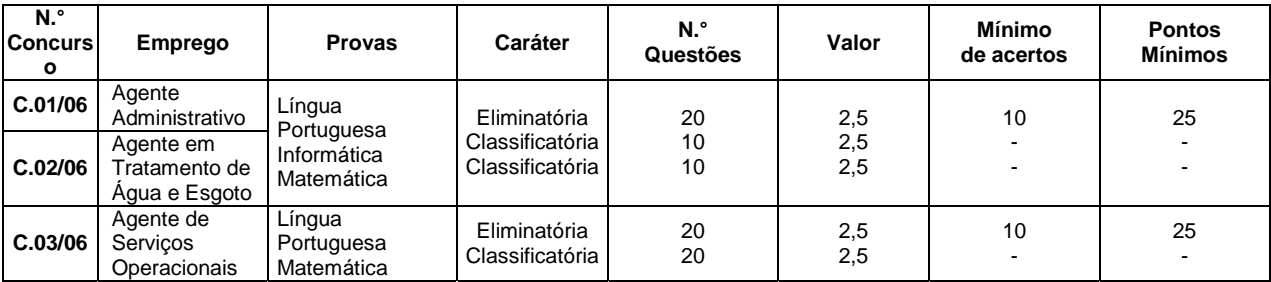

**6.1.1.** Para aprovação no Concurso C.01/06, C.02/06 e C.03/06, o candidato deverá obter os pontos mínimos na prova objetiva de caráter eliminatório conforme consta no quadro acima (subitem 6.1).

**6.2.** O programa das provas objetivas e a bibliografia recomendada encontram-se no Anexo 3 deste Edital.

# **7. DA REALIZAÇÃO DAS PROVAS OBJETIVAS**

**7.1.** As provas terão duração de 4 (quatro) horas e serão realizadas em dia, hora e local a serem designados através de edital, publicado conforme o previsto no item 2 deste Edital, no prazo mínimo de 8 (oito) dias de antecedência da data das provas.

**7.2.** A critério da CORSAN, as provas poderão ser realizadas em dia de semana, sábado, domingo ou feriado.

**7.3.** O candidato deverá comparecer ao local das provas com uma antecedência mínima de 1 (uma) hora do horário fixado para início das mesmas, com Documento de Identidade, caneta esferográfica de ponta grossa com tinta azul ou preta.

**7.4.** O ingresso na sala de provas só será permitido ao candidato que apresentar o Documento de Identidade, devendo o mesmo estar em boas condições, de forma a permitir, com clareza, a identificação do candidato. Deverá ser apresentado, preferencialmente, o documento cujo número e nome do candidato constam no Formulário Eletrônico de Inscrição.

**7.5.** Não será permitida a entrada, no prédio de realização das provas, do candidato que se apresentar após dado o sinal sonoro indicativo de início das provas.

**7.6.** Não será permitida a entrada, na sala de provas, do candidato que se apresentar após o sinal sonoro indicativo de início das provas, salvo se acompanhado por fiscal da Coordenação dos Concursos.

**7.7.** Em nenhuma hipótese haverá segunda chamada, seja qual for o motivo alegado. Também não será aplicada prova fora do local e horário designado por edital.

**7.8.** Não será permitida a permanência de acompanhante do candidato, ou de pessoas estranhas aos Concursos nas dependências do local onde forem aplicadas as provas.

**7.9.** Durante a realização das provas, não serão permitidas consultas de quaisquer espécie, bem como o uso de telefone celular, fones de ouvido ou de quaisquer aparelhos eletrônicos, bem como o uso de calculadora financeira ou científica.

**7.10.** O candidato deverá assinalar suas respostas na Folha-de-Respostas (folha óptica) com caneta esferográfica de ponta grossa, com tinta azul ou preta.

**7.11.** Não serão computadas as questões não assinaladas na Folha-de-Respostas e as questões que contenham mais de uma resposta, emenda ou rasura, ainda que legível.

**7.12.** Na hipótese de anulação de questões, essas serão consideradas como respondidas corretamente por todos os candidatos.

**7.13.** Será de inteira responsabilidade do candidato o preenchimento correto da Folha-de-Respostas.

**7.14.** Será excluído do Concurso, mediante o preenchimento do formulário de Termo de Infração, o candidato que:

a) perturbar de qualquer modo a execução dos trabalhos;

b) for surpreendido, em ato flagrante, durante a realização das provas, comunicando-se com outro candidato, bem como se utilizando de consultas;

c) utilizar-se de quaisquer recursos ilícitos ou fraudulentos, em qualquer etapa de sua realização.

**7.15.** O candidato só poderá retirar-se do recinto das provas após 1 (uma) hora do início das mesmas.

**7.16.** O candidato não poderá ausentar-se da sala de provas, a não ser momentaneamente, em casos excepcionais, e na companhia de fiscal.

**7.17.** O candidato, ao terminar as provas, entregará ao fiscal da sala a folha de respostas preenchida e assinada. Se assim não proceder, será excluído do concurso mediante o preenchimento do Formulário do Termo de Infração.

# **8. DA PUBLICAÇÃO DOS RESULTADOS E DOS RECURSOS**

**8.1.** A disponibilidade dos gabaritos, das listas contendo os resultados das provas e das respostas aos recursos, bem como da homologação dos Concursos será divulgada através de editais publicados conforme prevê o item 2 deste Edital.

**8.2.** O candidato poderá interpor recurso administrativo em relação às inscrições não homologadas, aos gabaritos e resultados referentes às provas objetivas, no prazo estabelecido nos respectivos editais.

**8.3.** O requerimento de recurso administrativo deverá ser dirigido à Comissão de Concursos e remetido, somente através de SEDEX, para a FDRH, em Porto Alegre, no prazo e endereço a serem publicados em Edital, conforme prevê o item 2 deste Edital.

**8.4.** O pedido de recurso deverá conter: a) nome completo e número de inscrição do candidato;

b) indicação do Concurso e emprego;

c) objeto do pedido de recurso, bem como o total de pontos pleiteados (se for o caso);

d) exposição fundamentada a respeito dos problemas constatados no gabarito, nas questões ou na pontuação.

**8.5.** O deferimento ou indeferimento dos recursos será publicado conforme prevê o item 2 deste Edital.

**8.6.** Os processos contendo as respostas aos recursos ficarão à disposição dos candidatos somente na Fundação para o Desenvolvimento de Recursos Humanos, Av. Praia de Belas, 1595 – Porto Alegre, onde os interessados poderão ter vistas aos seus recursos, no prazo estabelecido em Edital. Não serão oferecidas vistas a esses processos em outro local ou fora do prazo estabelecido.

**8.7.** Não serão considerados os recursos protocolados fora do prazo. Quando enviados por SEDEX, será considerada para a computação do prazo a data de postagem do recurso no Correio.

**8.8.** Não serão aceitos recursos por e-mail ou outros serviços de postagem, a não ser aquele previsto no subitem 8.3(SEDEX).

**8.9.** Não serão aceitos pedidos que não contenham os elementos indicados no subitem 8.4 deste Edital.

**8.10.** Não haverá recurso de reconsideração.

# **9. DA APROVAÇÃO E DA CLASSIFICAÇÃO**

**9.1.** A **NOTA FINAL** será constituída da soma dos pontos obtidos nas Provas Objetivas.

**9.2.** A classificação dos candidatos aprovados nas provas objetivas será realizada por Concurso e por Região, e dar-se-á após esgotada a fase recursal, pela ordem decrescente da pontuação obtida na **NOTA FINAL.**

**9.3.** Será feita uma Lista de Classificação dos resultados obtidos nas provas por emprego e por Região, conforme opção do candidato no ato da inscrição.

**9.4.** A publicação dos resultados da Classificação por Região será realizada em 2 (duas) listas. A primeira conterá a classificação de todos os candidatos aprovados em ordem crescente de classificação, incluindo os candidatos portadores de deficiência, e a segunda conterá exclusivamente estes últimos.

# **10. DOS CRITÉRIOS DE DESEMPATE**

Na hipótese de igualdade de pontos obtidos na **NOTA FINAL**, serão utilizados para fins de classificação os critérios de desempate, a seguir especificados**.**

- **10.1.** Para os Empregos C.01/06 e C.02/06:
- a) idade mais elevada dos candidatos com 60 (sessenta) anos ou acima, nos termos do parágrafo único do Art. 27 da Lei Federal nº 10.741/2003, na data do término das inscrições.
- b) maior pontuação na prova de Língua Portuguesa;
- c) maior pontuação na prova de Informática;
- d) maior pontuação na prova de Matemática;
- e) sorteio público, se persistir o empate.
- **10.2.** Para o Emprego C.03/06:
- a) idade mais elevada dos candidatos com 60 (sessenta) anos ou acima, nos termos do parágrafo único do Art. 27 da Lei Federal n.º 10.741/2003, na data do término das inscrições.
- b) maior pontuação na prova de Língua Portuguesa;
- c) maior pontuação na prova de Matemática;
- d) sorteio público, se persistir o empate.

## **10.4. Sorteio Público**

No caso de ocorrer sorteio público, o mesmo será realizado em Porto Alegre – RS e a data de sua realização será comunicada aos candidatos, através de edital, conforme o previsto no item 2 deste Edital. A participação dos candidatos é facultativa aos interessados.

# **11. DO PROVIMENTO DOS EMPREGOS**

**11.1.** O provimento dos empregos se dará conforme as necessidades da CORSAN e de acordo com as vagas existentes e de outras que vierem a surgir, observado o prazo de validade dos Concursos, seguindo rigorosamente a ordem de classificação por Região, na forma da lei.

**11.2.** Requisitos para a contratação:

- a) ser brasileiro ou gozar das prerrogativas contidas no art. 12 da Constituição Federal, cujo processo tenha sido encerrado dentro do prazo das inscrições;
- b) estar em dia com o Serviço Militar, quando do sexo masculino;
- c) estar em dia com as obrigações eleitorais;
- d) possuir idade mínima de 18 (dezoito) anos completos até data da contratação;
- e) possuir a escolaridade exigida para o emprego até a data da contratação (os documentos podem ser expedidos em data posterior, mas os candidatos devem fazer jus aos mesmos até a data da contratação);
- f) possuir a Carteira Nacional de Habilitação, Categoria B, quando convocado para a contratação, exceto para os portadores de deficiência;
- g) ser aprovado no Concurso Público em que se inscreveu;
- h) ter boa saúde física e mental, verificada em exame médico admissional;

**11.3.** Os candidatos serão convocados para a admissão através de EDITAL e AVISO DE RECEBIMENTO – AR, contendo data, hora e local de comparecimento. A partir da data da convocação, via Edital e AR, o candidato deve comparecer no local indicado, portando a seguinte documentação:

- a) Carteira de Trabalho e Previdência Social;
- b) Certidão de Registro Civil (Nascimento, Casamento, Separação Judicial ou Divórcio) original e cópia
- c) Certificado de Reservista ou outro documento de regularidade de situação militar, se do sexo masculino- original e cópia;
	- d) Carteira de Identidade original e cópia;
	- e) Cadastro de Pessoas Físicas (CPF) original e cópia;<br>f) Certidão de Nascimento dos filhos– original e cópia:
	- Certidão de Nascimento dos filhos– original e cópia;
	- g) Título de Eleitor e último comprovante de votação ou justificativa original e cópia;
- h) Comprovante de escolaridade (original e cópia) de acordo com o exigido no Concurso (ver no subitem 1.1 deste Edital);
- i) Carteira Nacional de Habilitação, (original e cópia), de acordo com o exigido no Concurso (Ver no subitem 1.1 deste Edital);
- j) Cópia do Cartão do PIS/PASEP, se já registrado;
- k) Contribuição Sindical;<br>I) Comprovante de Grun
- Comprovante de Grupo Sangüíneo e fator RH;
- m) 2 (duas) fotografias 2 x 2 (iguais e coloridas).
- n) 2 (duas) fotografias 3 x 4 (iguais e coloridas).

**11.4.** Os candidatos convocados nos termos do subitem 11.3, optarão por um dos municípios/localidades oferecidos pela CORSAN, conforme a ordem de classificação da região por emprego.

**11.5.** No caso do não comparecimento do candidato no local indicado, ou a não apresentação de qualquer um dos documentos citados no item acima, acarretará na eliminação do candidato, para todos os fins, sendo, então, convocado o próximo da lista de classificação da respectiva Região.

**11.6.** O candidato convocado para admissão que não quiser assumir a vaga na data prevista pela CORSAN, irá automaticamente, para o último lugar da Lista de Classificação da respectiva Região.

**11.7.** São vedadas as transferências por um prazo de 3 (três) anos, a partir da contratação, salvo transferência por interesse da **CORSAN** 

**11.8.** As alterações de endereço devem ser comunicadas, sob pena de não sendo encontrados, serem os candidatos excluídos do respectivo Concurso:

a) até a publicação do resultado final, a alteração de endereço deve ser comunicada à Fundação para o Desenvolvimento de Recursos Humanos, Av. Praia de Belas, 1595, Porto Alegre- RS, CEP 90.110-001.

b) após a publicação dos resultados finais, a alteração de endereço deve ser comunicada à COMPANHIA RIOGRANDENSE DE SANEAMENTO- CORSAN, no seguinte endereço: Rua Caldas Júnior n.º 120, 18º andar – Bairro Centro, CEP 90.010-260, Porto Alegre - RS.

**11.9.** O prazo de validade para aproveitamento dos candidatos será de 2 (dois) anos, contados a partir da data de publicação da homologação do resultado final, podendo ser prorrogado por igual período.

#### **12. DAS DISPOSIÇÕES FINAIS**

**12.1.** Ao efetuar a sua inscrição o candidato assume o compromisso tácito de aceitar as condições estabelecidas neste Edital e na Legislação pertinente.

**12.2.** Qualquer inexatidão e/ou irregularidade constatada nas informações e documentos do candidato, mesmo que já tenha sido divulgado o resultado dos Concursos e embora tenha obtido aprovação, levará à sua eliminação, sem direito a recurso, sendo considerados nulos todos os atos decorrentes de sua inscrição.

**12.3.** A inobservância, por parte do candidato, de qualquer prazo estabelecido em convocações será considerada, em caráter irrecorrível, como desistência.

**12.4.** A aprovação e a classificação geram para o candidato apenas a expectativa de direito à admissão, ficando a concretização desse ato condicionada às disposições legais pertinentes, ao interesse e às necessidades da CORSAN.

**12.5.** Os itens deste Edital poderão sofrer eventuais alterações, atualizações ou acréscimos, enquanto não consumada a providência ou evento que lhes disser respeito, até a data do encerramento das inscrições, circunstância que será mencionada em Edital ou aviso a ser publicado.

**12.6.** A Companhia Riograndense de Saneamento- CORSAN e a Fundação para o Desenvolvimento de Recursos Humanos – FDRH não se responsabilizam pelas publicações, apostilas e outros materiais elaborados por terceiros, a partir deste Edital e seus anexos.

**12.7.** Os casos omissos serão resolvidos conjuntamente pelas Comissões de Concursos CORSAN e FDRH no que tange à realização destes Concursos.

Porto Alegre, 17 de abril de 2006.

Alexandre Susin, Diretor Administrativo da CORSAN.

# **CONCURSOS PÚBLICOS DA COMPANHIA RIOGRANDENSE DE SANEAMENTO**

## **ANEXO 1 DO EDITAL DE CONCURSO N.º 01/2006**

## **RELAÇÃO DE SUPERINTENDÊNCIAS REGIONAIS E DE MUNICÍPIOS QUE AS INTEGRAM**

**REGIONAL SURCEN** SEDE DA REGIONAL : Município de Santa Maria<br>ENDEREÇO: Av. Maurício Sirostki Sobrinho, 338 **LOCALIDADES QUE FAZEM PARTE DA REGIÃO SURCEN** ARROIO DO TIGRE BARROS CASSAL BOQUEIRÃO DO LEÃO CACEQUI<br>CACHOEIRA DO SUL **CAMOBI** CANDELÁRIA DONA FRANCISCA ENCRUZILHADA DO SUL FAXINAL DO SOTURNO

FORMIGUEIRO<br>ITAÁRA<br>IVORÁ JAGUARI JULIO CASTILHOS LAGOÃO MARIANTE MATA NOVA ESPERANCA DO SUL NOVA PALMA PANTANO GRANDE RESTINGA SECA<br>RIO PARDO SANTA CRUZ DO SUL<br>SANTA MARIA SANTIAGO<br>SÃO FRANCISCO DE ASSIS<br>SÃO PEDRO DO SUL

SÃO SEPÉ<br>SÃO VICENTE DO SUL<br>SILVEIRA MARTINS SOBRADINHO TUPANCIRETÃ UNISTALDA VENÂNCIO AIRES VILA NOVA DO SUL

# **REGIONAL SURFRO**

SEDE DA REGIONAL : Município Rosário do Sul ENDEREÇO: Rua Barão do Rio Branco, 2494 **LOCALIDADES QUE FAZEM PARTE DA REGIÃO SURFRO** ACEGUÁ<br>ALEGRETE<br>BARRA DO QUARAÍ BARRAGEM DO SANCHURI<br>CAÇAPAVA DO SUL DOM PEDRITO<br>ITAQUI LAVRAS DO SUL MAÇAMBARÁ MANOEL VIANA<br>QUARAÍ ROSÁRIO DO SUL SÃO BORJA SÃO GABRIEL URUGUAIANA VILA SÃO MARCOS **REGIONAL SURLIT** SEDE DA REGIONAL : Município de Osório<br>ENDEREÇO: Av. Getúlio Vargas, 710 **LOCALIDADES QUE FAZEM PARTE** 

**DA REGIÃO SURLIT** ARROIO DO SAL BALNEÁRIO PINHAL CAPÃO DA CANOA CAPIVARI DO SUL CIDREIRA GRANJA VARGAS IMBÉ MOSTARDAS OSÓRIO PALMARES DO SUL QUINTÃO SANTO ANTÔNIO DA PATRULHA<br>TAVARES TERRA DE AREIA TORRES TRAMANDAÍ TRES CACHOEIRAS

**REGIONAL SURMET** SEDE DA REGIONAL : Município de<br>Canoas ENDEREÇO: Rua 22 de abril, 947 **LOCALIDADES QUE FAZEM PARTE DA REGIÃO SURMET** ALVORADA ARROIO DOS RATOS BARÃO DO TRIUNFO BARRA DO RIBEIRO **CACHOEIRINHA** CERRO GRANDE DO SUL CHARQUEADAS ELDORADO DO SUL GENERAL CÂMARA<br>GLORINHA GRAVATAÍ GUAÍBA

ITAPUÃ<br>MARIANA PIMENTEL<br>MINAS DO LEÃO SANTA ISABEL SÃO JERÔNIMO SENTINELA DO SUL SERTÃO SANTANA TAPES<br>TRIUNFO VIAMÃO

#### **REGIONAL SURMIS**

SEDE DA REGIONAL : Município de<br>Santo Ângelo ENDEREÇO: Av. Salgado Filho, 570 **LOCALIDADES QUE FAZEM PARTE DA REGIÃO SURMIS** AJURICABA<br>ALECRIM<br>ALTO ALEGRE BARRA DO GUARITA BOA VISTA DO BURICÁ BOM PROGRESSO BOSSOROCA BRAGA CAIBATÉ CAMPINA DAS MISSÕES CAMPO NOVO CAMPOS BORGES CÂNDIDO GODÓI<br>CATUÍPE CERRO LARGO<br>CHIAPETA COLORADO CONDOR CORONEL BICACO CRISSIUMAL CRUZ ALTA DERRUBADAS ENTRE-IJUÍS ESPUMOSO FORTALEZA DOS VALOS GIRUÁ GUARANI DAS MISSÕES<br>HORIZONTINA<br>HUMAITÁ **IBIRUBÁ** IJUÍ<br>INDEPENDÊNCIA MAURÍCIO CARDOSO<br>MIRAGUAÍ NÃO-ME-TOQUE<br>PANAMBI PEJUÇARA<br>PORTO LUCENA PORTO XAVIER<br>REDENTORA SALTO DO JACUÍ<br>SANTA BARBARA DO SUL SANTA ROSA SANTO ÂNGELO SANTO ANTÔNIO DAS MISSÕES<br>SANTO AUGUSTO<br>SANTO CRISTO SÃO JOSÉ DO INHACORÁ SÃO LUIZ GONZAGA SÃO MARTINHO SÃO MIGUEL DAS MISSÔES<br>SÃO NICOLAU<br>SEDE NOVA<br>SELBACH TAPERA<br>TENENTE PORTELA TIRADENTES DO SUL TRÊS DE MAIO TRÊS PASSOS

TUCUNDUVA<br>TUPARENDI<br>VICTOR GRAEFF VISTA GAÚCHA **REGIONAL SURNE** SEDE DA REGIONAL : Município de Bento Gonçalves ENDEREÇO: Rua Erny Hugo Dreher, 556 **LOCALIDADES QUE FAZEM PARTE DA REGIÃO SURNE** ANTÕNIO PRADO ARROIO DO MEIO ARVOREZINHA<br>BARÃO BENTO GONÇALVES BOM JESUS BOM RETIRO SUL CAMBARÁ DO SUL CAMPESTRE DA SERRA CANELA CAPELA SANTANA CARLOS BARBOSA COTIPORÃ CRUZEIRO DO SUL ENCANTADO ESTRELA FAGUNDES VARELA<br>FARROUPILHA<br>FELIZ FLÔRES DA CUNHA FONTOURA XAVIER GARIBALDI GRAMADO GUAPORÉ ILÓPOLIS IPÊ JAQUIRANA LAJEADO MARQUES DE SOUZA MONTENEGRO NOVA ARAÇA NOVA BASSANO NOVA BRÉSCIA NOVA PETRÓPOLIS NOVA PRATA NOVA ROMA DO SUL **PAVERAMA** PINTO BANDEIRA PUTINGA ROCA SALES SALVADOR DO SUL<br>SÃO FRANCISCO DE PAULA SÃO JORGE<br>SÃO JOSÉ DO ERVAL<br>SÃO JOSE DOS AUSENTES<br>SÃO MARCOS SÃO SEBASTIAO DO CAÍ SERAFINA CORRÊA TAQUARI<br>TEUTÔNIA VÁRZEA GRANDE VERANÓPOLIS VILA FLÔRES

AMETISTA DO SUL<br>ARATIBA<br>ÁUREA BARÃO DE COTEGIPE BARRACÃO CACIQUE DOBLE CAIÇARA CAMPINAS DO SUL CARAZINHO **CASCA** CASEIROS CHAPADA CIRÍACO<br>CONSTANTINA DAVID CANABARRO ENTRE RIOS DO SUL EREBANGO ERECHIM ERVAL GRANDE ERVAL SECO ESMERALDA<br>ESTAÇÃO FAXINALZINHO<br>FREDERICO WESTPHALEN<br>GAURAMA<br>GETÚLIO VARGAS<br>IBIACÁ IBIRAIARAS IRAÍ<br>ITATIBA DO SUL JABOTICABA JACUTINGA<br>LAGOA VERMELHA LIBERATO SALZANO MACHADINHO MARAU<br>MARCELINO RAMOS<br>MARIANO MORO<br>MAXIMILIANO DE ALMEIDA NONOAI<br>PALMEIRA DAS MISSÕES<br>PALMITINHO PASSO FUNDO PINHEIRINHO DO VALE PLANALTO<br>RODEIO BONITO<br>RONDINHA<br>RONDINHA **SANANDUVA** SÃO JOSÉ DO OURO<br>SÃO VALENTIM SARANDI<br>SEBERI **SERTAO** SEVERIANO DE ALMEIDA SOLEDADE TAPEJARA<br>TAQUARUÇÚ DO SUL TRINDADE DO SUL VACARIA VIADUTOS VICENTE DUTRA VISTA ALEGRE

# **REGIONAL SURPLA**

SEDE DA REGIONAL : Município de Passo Fundo<br>ENDERECO: Travessa Mem de Sá, 55 **LOCALIDADES QUE FAZEM PARTE DA REGIÃO SURPLA** ÁGUA SANTA ALPESTRE

#### **REGIONAL SURSIN**

SEDE DA REGIONAL : Município de Canoas ENDEREÇO: Rua 22 de abril,947 **LOCALIDADES QUE FAZEM PARTE DA REGIÃO SURSIN** CAMPO BOM CANOAS

DOIS IRMÃOS<br>ESTÂNCIA VELHA ESTEIO<br>IGREJINHA **IVOTI**<br>MORRO REUTER NOVA SANTA RITA<br>PAROBÉ PORTÃO RIOZINHO ROLANTE SANTA MARIA DO HERVAL SAPIRANGA SAPUCAIA DO SUL TAQUARA TRES COROAS

**REGIONAL SURSUL** 

**DA REGIÃO SURSUL** AMARAL FERRADOR ARAMBARÉ

Abreu,460

SEDE DA REGIONAL : Município de Rio<br>Grande

**LOCALIDADES QUE FAZEM PARTE** 

ENDEREÇO: Rua Vice Almirante

ARROIO GRANDE BARRA DO CHUÍ CAMAQUÃ CANCELÃO CANGUÇU CAPÃO DO LEÃO<br>CASSINO CHUÍ CRISTAL DOM FELICIANO<br>ERVAL HERMENEGILDO JAGUARÃO PEDRAS ALTAS PEDRO OSÓRIO PINHEIRO MACHADO PIRATINI POVO NOVO QUINTA RIO GRANDE SANTA VITÓRIA PALMAR SANTANA DA BOA VISTA SÃO JOSÉ DO NORTE SÃO LOURENÇO DO SUL VILA UMBÚ

**REGIONAL SEDE SEDE DA REGIONAL** : Município de Porto Alegre **ENDEREÇO:** Rua Caldas Junior, 120 - 18º andar **LOCALIDADES QUE FAZEM PARTE DA REGIÃO SEDE**  Todas as Unidades Organizacionais da Empresa localizadas no Município de Porto Alegre, incluindo o Sistema Integrado de Tratamento de Efluentes Líquidos - **SITEL**  localizado no Município de Triunfo, sito à BR 386-Km 419 VIA 3

### **CONCURSOS PÚBLICOS DA COMPANHIA RIOGRANDENSE DE SANEAMENTO**

#### **ANEXO 2 DO EDITAL DE CONCURSO N.º 01/2006**

## **RELAÇÃO DE VAGAS POR SUPERINTENDÊNCIAS REGIONAIS E RESERVA DE VAGAS PARA PORTADORES DE DEFICIÊNCIA**

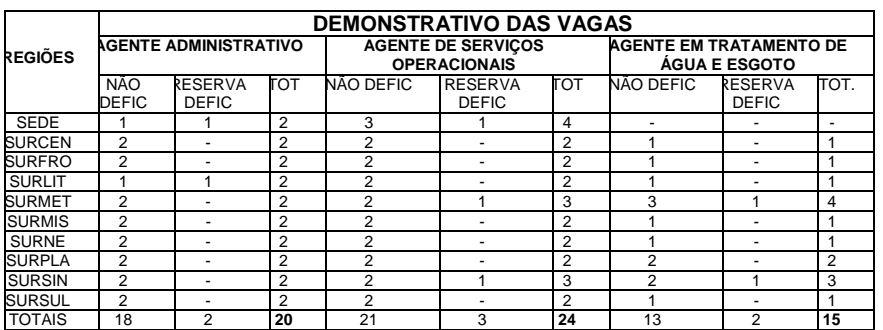

#### **CONCURSOS PÚBLICOS DA COMPANHIA RIOGRANDENSE DE SANEAMENTO**

## **ANEXO 3 DO EDITAL DE CONCURSOS N.º 01/2006**

# **PROGRAMAS E BIBLIOGRAFIAS INDICADAS**

#### **CONCURSO: C.01/06 – AGENTE ADMINISTRATIVO**

# ¾ **LÍNGUA PORTUGUESA:**

**Conteúdo Programático:** 

**Análise e interpretação textual:** Compreensão global do texto; Estrutura do texto e dos parágrafos; Idéias principais e secundárias; Elementos de coesão; Inferências; **Vocabulário:** Significação das palavras e expressões do texto; Substituição das palavras e expressões do texto; Estrutura e formação das palavras (valor dos afixos e

radicais); Denotação e conotação; **Aspectos gramaticais:** Ortografia: emprego de letras; Relações entre fonemas e letras; Acentuação gráfica; Emprego e flexão das classes gramaticais; Concordância nominal e verbal; Regência nominal e verbal; Crase; Processos de coordenação e subordinação; Pontuação; Nexos.

# **Biliografia Indicada:**

CEGALLA, Domingos Paschoal. **Novíssima Gramática da Língua Portuguesa**. São Paulo: Nacional.

CINTRA, Lindley ; CUNHA, Celso. **Nova Gramática do Português Contemporâneo.** Rio de Janeiro: Nova Fronteira.

FERREIRA, Aurélio Buarque de Holanda. **Novo Dicionário da Língua Portuguesa**. Rio de Janeiro: Nova Fronteira.

FIORIN, José Luiz ; SAVIOLI, Francisco Platão. **Para Entender o Texto: Leitura e Redação.** São Paulo: Ática.

# ¾ **INFORMÁTICA:**

### **Conteúdo Programático:**

**Windows 98:** Componentes de Área de Trabalho; Componentes das Janelas; Configuração do Painel de Controle; Área de Transferência; Executando uma Aplicação; Gerenciamento de Arquivos no Windows Explorer; Gerenciamento de Pastas no Windows Explorer; Gerenciamento da Lixeira; Formatação e Cópia de discos; Calculadora; Bloco de Notas; Paint; Wordpad; Utilização da Ajuda; Funcionalidade através de Menus; Atalhos e Ícones. **Excel 97:** Atalhos e barra de ferramentas; Formatação de dados; Seleção de células; Funções, fórmulas e expressões matemáticas; Referências absolutas e relativas; Intervalos nomeados; Formatação condicional; Gerenciamento de arquivos; Impressão; Vínculos entre planilhas; Proteção e ocultação de células; Gráficos; Funcionalidade da barra de menus e sub-menus. **Word 97:** Atalhos e barra de ferramentas; Modos de seleção de texto; Formatação de fonte; Formatação de parágrafo; Inserção de símbolos, figuras, WordArt, arquivos; Bordas; Marcadores e numeração; Tabulação; Quebras; Texto em colunas; Tabelas; Modos de visualização; Cabeçalho e rodapé; Numeração de páginas; Mala direta; Verificação Ortográfica; Localização e substituição de texto; Impressão; Modelos; Funcionalidades da barra de menus e sub-menus. **Access 97:**  Atalhos e barra de ferramentas; Tipos de campos; Propriedades dos campos; Tipos de consultas e relatórios; Classificar e filtrar dados; Escolha de chave primária; Formulários; Funcionalidade da barra de menu e sub-menus.

# **Bibliografia Indicada:**

BORLAND, Russell. **Word 97 Guia Autorizado Microsoft.** Ed. Makron, 1998. BYRNE, Jeffrey. **Microsoft Access 97 – Coleção Rápido e Fácil para Iniciantes.**  Campus, 1997.

CASTILLO, Elaine Bellinomini. **Windows 98.** SENAC, 1999.

\_\_\_\_\_\_\_\_\_\_\_\_\_\_\_\_\_\_\_\_\_\_\_\_. **Word 97.** SENAC, 1998.

CATAPULT, Inc. **Microsoft Excel 97: Passo a Passo.** Makron, 1997.

COWART, Robert. **Dominando O Windows 98 "A Bíblia".** Makron, 1999.

ED BOTT, Ron Person. **Usando Windows 98 – O Guia de Referências mais Completo.** Campus, 1999.

JACOBSON, Reed. **Microsoft Excel 97 Avançado.** Makron, 1998.

MANZANO, Maria Izabel N G. **Livro – Estudo Dirigido de Word 97.** Érica, 1998.

MANZANO, Andre Luiz N G. **Livro – Estudo Dirigido de Excel 97.** Érica, 1997.

MICROSOFT CORPORATION. **Ajuda do Microsoft Excel 97.** (ajuda integrada ao Programa MS Word 97).

\_\_\_\_\_\_\_\_\_\_\_\_\_\_\_\_\_\_\_\_\_\_\_\_\_. **Ajuda do Microsoft Excel 97.** (ajuda integrada ao

MS Excel 97).

\_\_\_\_\_\_\_\_\_\_\_\_\_\_\_\_\_\_\_\_\_\_\_\_\_. **Ajuda do Microsoft Access 97.** (ajuda integrada ao

programa MS Access 97).

MIGUEL, Fernando Bestechi. **Livro – Estudo Dirigido de Access 97.** Érica, 1997. OLIVEIRO, Carlos Antonio José. **Utilizando o Windows 98.** Érica, 1999.

ROCONI, Luciana Moreira. **Access 97 – Nova Série Informática.** SENAC, 1999, 2v.

#### ¾ **MATEMÁTICA:**

## **Conteúdo Programático:**

**Números:** Naturais(N), Inteiros(Z), Racionais(Q), (fracionários e decimais). **Operações:** adição,subtração,multiplicação,divisão,radiciação . – resoluções de problemas; **Sistema Decimal:** conceito de medida e sistemas de medidas; Razões, Proporções, Grandezas Diretamente Proporcionais, Grandezas Inversamente Proporcionais, Regra de Três Simples.Resoluções de problemas; **Geometria Plana:**  Perímetro e Área das Principais Figuras Geométricas Planas (Retângulo, Quadrado, Triângulo, Paralelogramo, Losango, Círculo, Trapézio), Comprimento da Circunferência; resolução de problemas; **Relações Métricas no Triângulo Retângulo:** teorema de Pitágoras; Resolução de Problemas; **Equação do 1º grau:**  Resolução de Problemas; **Porcentagem:** cálculo e aplicação;

#### **Bibliografia Indicada:**

BIANCHINE, Edwaldo. **Matemática de 5ª a 8ª série.** São Paulo: Moderna. 5ª ed. DI PIERRO NETTO, Scipione. **Pensar Matemática 5ª a 8ª série.** São Paulo: Scipione, 2000.

GIOVANNI & GIOVANNI, Jr. **Matemática – Pensar e Descobrir: novo.** São Paulo: FTD, 2005 (Coleção Matemática pensar e descobrir – Ensino Fundamental). GIOVANNI, José Ruy; GIOVANNI, José Ruy Jr; CASTRUCCI . **A Conquista da Matemática: a mais nova. 5ª a 8ª série.** São Paulo: FTD, 2002. ROSA, Ernesto. **Construir e Aprender.** 5ª a 8ª série. São Paulo: FTD, 2004.

#### **CONCURSO: C.02/06 – AGENTE EM TRATAMENTO DE ÁGUA E ESGOTO**

# ¾ **LÍNGUA PORTUGUESA:**

# **Conteúdo Programático:**

**Análise e interpretação textual:** Compreensão global do texto; Estrutura do texto e dos parágrafos; Idéias principais e secundárias; Elementos de coesão; Inferências; **Vocabulário:** Significação das palavras e expressões do texto; Substituição das palavras e expressões do texto; Estrutura e formação das palavras (valor dos afixos e radicais); Denotação e conotação; **Aspectos gramaticais:** Ortografia: emprego de letras; Relações entre fonemas e letras; Acentuação gráfica; Emprego e flexão das classes gramaticais; Concordância nominal e verbal; Regência nominal e verbal; Crase; Processos de coordenação e subordinação; Pontuação; Nexos.

# **Biliografia Indicada:**

CEGALLA, Domingos Paschoal. **Novíssima Gramática da Língua Portuguesa**. São Paulo: Nacional.

CINTRA, Lindley ; CUNHA, Celso. **Nova Gramática do Português Contemporâneo.** Rio de Janeiro: Nova Fronteira.

FERREIRA, Aurélio Buarque de Holanda. **Novo Dicionário da Língua Portuguesa**. Rio de Janeiro: Nova Fronteira.

FIORIN, José Luiz ; SAVIOLI, Francisco Platão. **Para Entender o Texto: Leitura e Redação.** São Paulo: Ática.

#### ¾ **INFORMÁTICA:**

## **Conteúdo Programático:**

**Windows 98:** Componentes de Área de Trabalho; Componentes das Janelas; Configuração do Painel de Controle; Área de Transferência; Executando uma Aplicação; Gerenciamento de Arquivos no Windows Explorer; Gerenciamento de Pastas no Windows Explorer; Gerenciamento da Lixeira; Formatação e Cópia de discos; Calculadora; Bloco de Notas; Paint; Wordpad; Utilização da Ajuda; Funcionalidade através de Menus; Atalhos e Ícones. **Excel 97:** Atalhos e barra de ferramentas; Formatação de dados; Seleção de células; Funções, fórmulas e expressões matemáticas; Referências absolutas e relativas; Intervalos nomeados; Formatação condicional; Gerenciamento de arquivos; Impressão; Vínculos entre planilhas; Proteção e ocultação de células; Gráficos; Funcionalidade da barra de menus e sub-menus. **Word 97:** Atalhos e barra de ferramentas; Modos de seleção de texto; Formatação de fonte; Formatação de parágrafo; Inserção de símbolos, figuras, WordArt, arquivos; Bordas; Marcadores e numeração; Tabulação; Quebras; Texto em colunas; Tabelas; Modos de visualização; Cabeçalho e rodapé; Numeração de páginas; Mala direta; Verificação Ortográfica; Localização e substituição de texto; Impressão; Modelos; Funcionalidades da barra de menus e sub-menus. **Access 97:**  Atalhos e barra de ferramentas; Tipos de campos; Propriedades dos campos; Tipos de consultas e relatórios; Classificar e filtrar dados; Escolha de chave primária; Formulários; Funcionalidade da barra de menu e sub-menus.

#### **Bibliografia Indicada:**

BORLAND, Russell. **Word 97 Guia Autorizado Microsoft.** Makron, 1998. BYRNE, Jeffrey. **Microsoft Access 97 – Coleção Rápido e Fácil para Iniciantes.**  Campus, 1997.

CASTILLO, Elaine Bellinomini. **Windows 98.** SENAC, 1999. \_\_\_\_\_\_\_\_\_\_\_\_\_\_\_\_\_\_\_\_\_\_\_\_. **Word 97.** SENAC, 1998.

CATAPULT, Inc. **Microsoft Excel 97: Passo a Passo.** Makron, 1997.

COWART, Robert. **Dominando O Windows 98 "A Bíblia".** Makron, 1999.

ED BOTT, Ron Person. **Usando Windows 98 – O Guia de Referências mais Completo.** Campus, 1999.

JACOBSON, Reed. **Microsoft Excel 97 Avançado.** Makron, 1998.

MANZANO, Maria Izabel N G. **Livro – Estudo Dirigido de Word 97.** Érica, 1998.

MANZANO, Andre Luiz N G. **Livro – Estudo Dirigido de Excel 97.** Érica, 1997.

MICROSOFT CORPORATION. **Ajuda do Microsoft Excel 97.** (ajuda integrada ao Programa MS Word 97).

\_\_\_\_\_\_\_\_\_\_\_\_\_\_\_\_\_\_\_\_\_\_\_\_\_. **Ajuda do Microsoft Excel 97.** (ajuda integrada ao

MS Excel 97).

\_\_\_\_\_\_\_\_\_\_\_\_\_\_\_\_\_\_\_\_\_\_\_\_\_. **Ajuda do Microsoft Access 97.** (ajuda integrada ao

programa MS Access 97).

MIGUEL, Fernando Bestechi. **Livro – Estudo Dirigido de Access 97.** Érica, 1997.

OLIVEIRO, Carlos Antonio José. **Utilizando o Windows 98.** Érica, 1999.

ROCONI, Luciana Moreira. **Access 97 – Nova Série Informática.** SENAC, 1999, 2v.

#### ¾ **MATEMÁTICA:**

#### **Contéudo Programática:**

**Números:** Naturais (N), Inteiros (Z), Racionais (Q), (fracionários e decimais). **Operações:** adição, subtração, multiplicação, divisão, radiciação; resoluções de problemas; **Sistema Decimal:** conceito de medida e sistemas de medidas; Razões, Proporções, Grandezas Diretamente Proporcionais, Grandezas Inversamente Proporcionais, Regra de Três Simples; Resoluções de problemas**; Geometria Plana:**  Perímetro e Área das Principais Figuras Geométricas Planas (Retângulo, Quadrado, Triângulo, Paralelogramo, Losango, Círculo, Trapézio), Comprimento da Circunferência; resolução de problemas; **Relações Métricas no Triângulo Retângulo:** teorema de Pitágoras; Resolução de Problemas; **Equação do 1º grau:**  Resolução de Problemas; **Porcentagem:** cálculo e aplicação;

#### **Bibliografia Indicada:**

BIANCHINE, Edwaldo. **Matemática de 5ª a 8ª série.** São Paulo. Moderna. 5ª edição. DI PIERRO NETTO, Scipione. **Pensar Matemática 5ª a 8ª série.** São Paulo: Editora Scipione, 2000.

GIOVANNI & GIOVANNI, Jr. **Matemática – Pensar e Descobrir: novo.** São Paulo: FTD, 2005 (Coleção Matemática pensar e descobrir – Ensino Fundamental).

GIOVANNI, José Ruy; GIOVANNI, José Ruy Jr; CASTRUCCI . **A Conquista da Matemática: a mais nova. 5ª a 8ª série.** São Paulo: FTD, 2002.

ROSA, Ernesto. **Construir e Aprender.** 5ª a 8ª série. São Paulo: FTD, 2004.

# **CONCURSO: C.03/06 – AGENTE DE SERVIÇOS OPERACIONAIS**

# ¾ **LÍNGUA PORTUGUESA:**

## **Conteúdo Programático:**

**Interpretação de textos:** Leitura e compreensão de informações; Identificação de idéias principais e secundárias; Intenção comunicativa; **Vocabulário:** Sentido das palavras e expressões do texto; Substituição das palavras e expressões do texto; Sinônimos e antônimos; Aspectos lingüínsticos: Grafia correta das palavras; Separação silábica; Localização da sílaba tônica; Acentuação gráfica; Família de palavras; Flexão de substantivos, artigos, adjetivos e pronomes; Emprego de verbos regulares e irregulares nos tempos simples do modo indicativo e modo subjuntivo; Noções básicas de concordância nominal e verbal; Regras básicas de regência nonimal e verbal; Discurso direto e discurso indireto; Sinais de Pontuação; Emprego do ponto final, ponto de exclamação e ponto de interrogação; Uso da vírgula para separar os itens de uma série, os vocativos, o aposto e o adjunto adverbial deslocado; Uso do travessão.

#### **Bibliografia Indicada:**

CINTRA, Lindley; CUNHA, Celso. **Nova Gramática do Português contemporâneo.**  Rio de Janeiro: Nova Fronteira.

FERREIRA, Aurélio Buarque de Holanda. **Novo Dicionário da Língua Portuguesa.**  Rio de Janeiro: Nova Fronteira.

NICOLA, José de; INFANTE, Ulisses. **Gramática contemporânea da Língua Portuguesa.** São Paulo: Scipione.

#### ¾ **MATEMÁTICA:**

#### **Conteúdo Programático:**

**Números:** Naturais (N), Inteiros (Z), Racionais (Q), (fracionários e decimais); **Operações:** adição, subtração, multiplicação, divisão; resoluções de problemas; **Sistema Decimal**: conceito de medida e sistemas de medidas; Razões, Proporções, Grandezas Diretamente Proporcionais, Grandezas Inversamente Proporcionais; **Regra de Três Simples:** Resoluções de problemas; **Geometria Plana:** Perímetro e Área das Principais Figuras Geométricas Planas (Retângulo, Quadrado, Triângulo, Paralelogramo, Losango, Círculo, Trapézio), Comprimento da Circunferência; resolução de problemas.

**Bibliografia Indicada:** 

ANDRINI, Álvaro**. Praticando Matemática. 5º, 6º , 7º e 8º séries**. São Paulo: Brasil, 1989.

BIANCHINE, Edwaldo. **Matemática de 5ª a 8ª série.** São Paulo: Moderna. 5ª ed. DI PIERRO NETTO,Scipione. **Pensar Matemática 5ª a 8ª série.**São Paulo: Scipione, 2000.

GIOVANNI, José Ruy; GIOVANNI, José Ruy Jr; CASTRUCCI. **A Conquista da Matemática : a mais nova. 5ª a 8ª série.**São Paulo: FTD, 2002.

\_\_\_\_\_\_\_\_\_. **Matemática – Pensar e Descobrir: novo.**São Paulo:FTD, 2005 (Coleção Matemática pensar e descobrir – Ensino Fundamental). ROSA, Ernesto. **Construir e Aprender**. 5ª a 8ª série. São Paulo: FTD, 2004.

**CONCURSOS PÚBLICOS DA COMPANHIA RIOGRANDENSE DE SANEAMENTO** 

**ANEXO 4 DO EDITAL DE CONCURSO N.º 01/2006** 

**ATESTADO PARA CANDIDATO QUE DESEJA CONCORRER À RESERVA ESPECIAL DE VAGAS PARA PORTADORES DE DEFICIÊNCIA** 

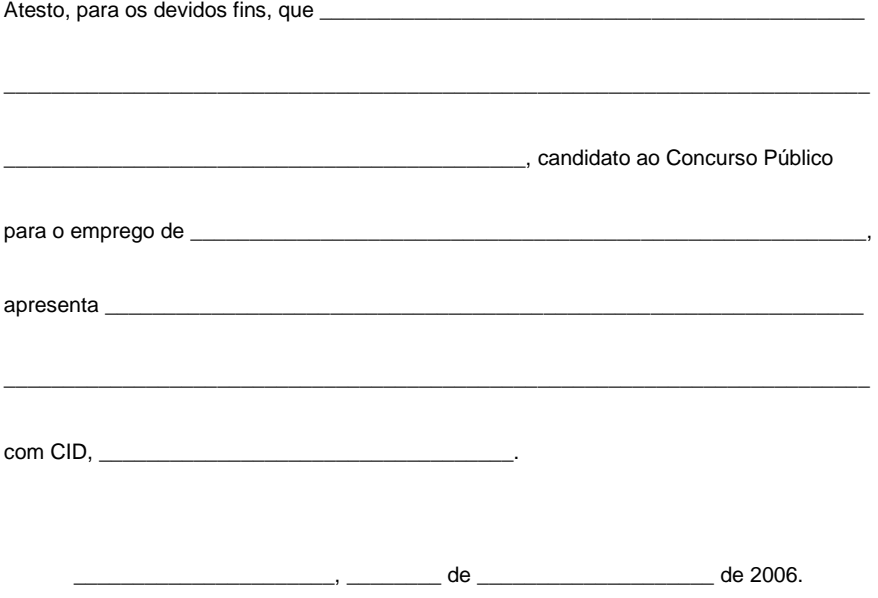

\_\_\_\_\_\_\_\_\_\_\_\_\_\_\_\_\_\_\_\_\_\_\_\_\_\_\_\_\_\_\_\_\_\_\_\_\_\_\_ Assinatura do Médico Carimbo com nome e CRM do Médico

**Obs.: Este documento é um modelo referencial de atestado médico, podendo ser utilizado ou não, a critério do médico.**